## Importing a customer/address register

You can import addressee and shipper registers into SmartShip to make placing orders easier. Importing a register is useful if you regularly ship to specific addressees.

You can learn more about the example files on the [instructions page](https://smartship.unifaun.com/ufoweb/frame/posti.opa.regionfi_FI_/public/SUP/PSS/Help/PSS-119-index_fi_fi.html) and use them to make the process easier. It is important to know the content of the fields so that the information will be imported into SmartShip correctly:

The titles that separate the fields from each other must be in the top row. The titles must be spelled correctly and be inside square brackets, for example [quickid]. The file may only contain the titles that you want to import into SmartShip. If you do not want to import a specific field into the system, you must remove the entire field. Removing only the content is not enough.

## **1.2 Instructions for building and importing a register**

- Use SmartShip' example files: Instructions > Instructions Page > Example import address list
- Select template content (ctrl+A) and copy the information (ctrl+C).

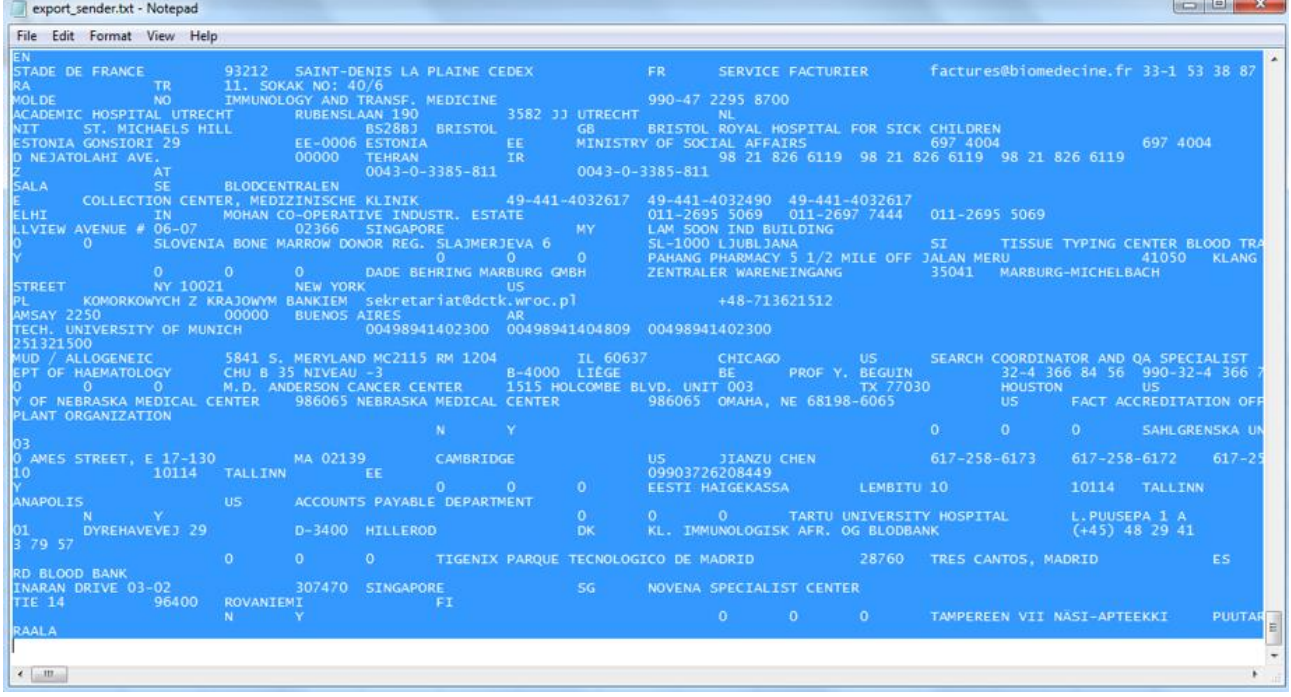

- Paste the information to Excel (ctrl+V).
- In Excel, remove the address information in the template, but keep the titles for the columns.

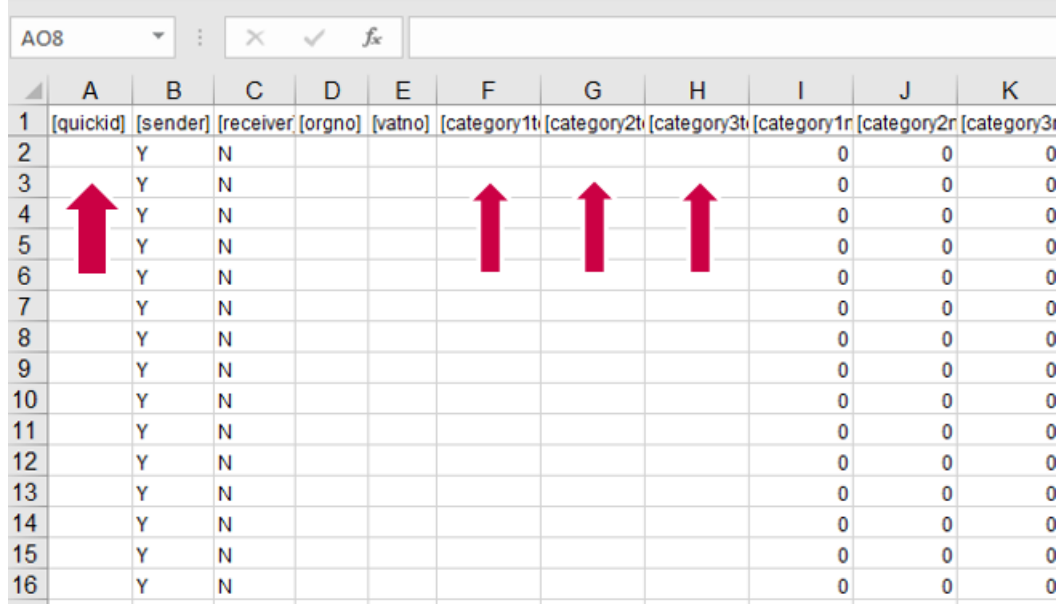

- Enter your own addresses and save the file as a text file: File > Export > Change File Type > Text (Tab Delimited) (\*.txt)

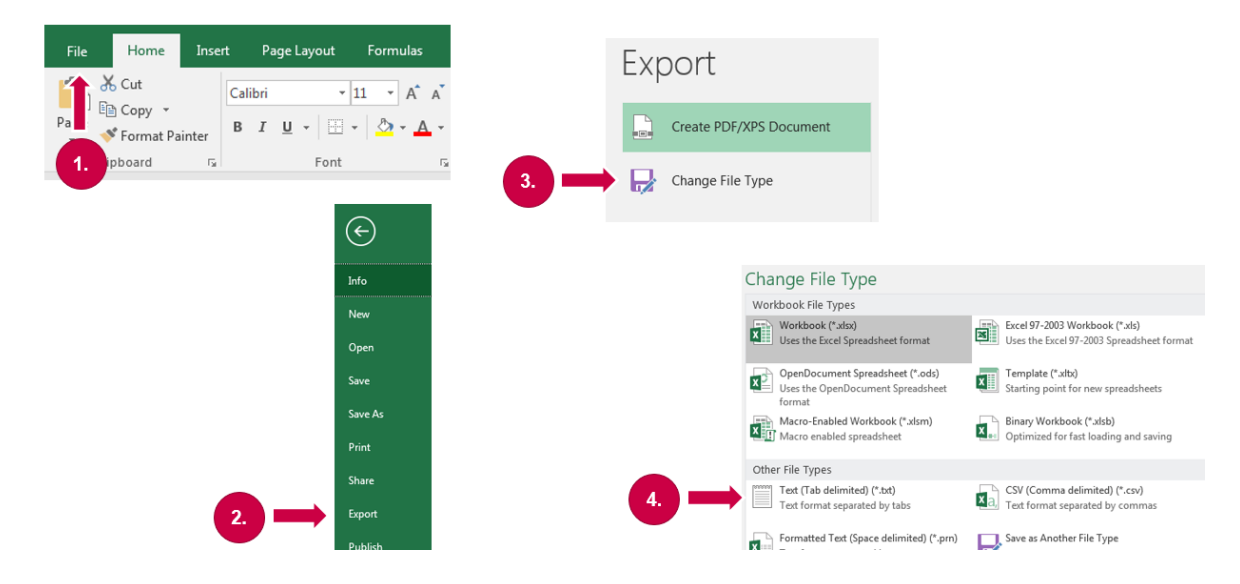

- Import the file into SmartShip by clicking Import in the Maintenance tab.
- Select shipper and/or addressee, the correct import format and character encoding and locate the file on your computer.

If problems occur, check that the file is in the correct format, the titles are in their own columns inside square brackets [ ], the information is under the correct titles and that the ZIP codes and phone numbers are in the correct format (without hyphens). Making the checks is easiest when the file is in the .csv format (Excel).

Further information is availabl[e here.](https://smartship.unifaun.com/ufoweb/frame/posti.opa.regionfi_FI_/public/SUP/PSS/Help/PSS-119-index_fi_fi.html) The instructions include title descriptions, etc. The instructions are also available on the Instructions page of SmartShip's Instructions tab, under Import Address List.

Please note that the maximum number of shippers and addressees is 10,000. If necessary, you can buy the Extended Address Register supplementary service, which includes space for 30,000 addresses for the price

of EUR 20/month. Supplementary services are available in Unifaun's online store, which you can access from the top right corner of SmartShip.